South Eastern Health<br>and Social Care Trust

The SHOT (Serious Hazards of Transfusion) Report 2013<sub>1</sub> outlined the critical points in the transfusion process where positive patient identification is essential (see figure 1). Positive patient identification is the use of open ended questioning to verify the patient's identifiers whilst checking against the patient wristband. A "No Wristband, No Transfusion" policy has been implemented throughout Northern Ireland. The phlebotomy team from the South Eastern Health and Social Care Trust (SET) had reported a number of missing or illegible wristbands.

## **Aim**

To reduce the incidence of missing or illegible patient identification wristbands on the Ulster Hospital wards by 50% by April 2014.

# South Eastern Health and Social Care Trust Patricia Mackey, Heather George, Dr Mary Callaghan and Dr Damien Carson **Improving the incidence of missing and illegible wristbands within the Ulster Hospital**

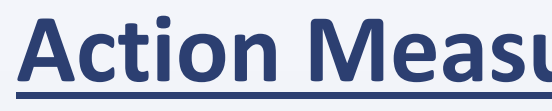

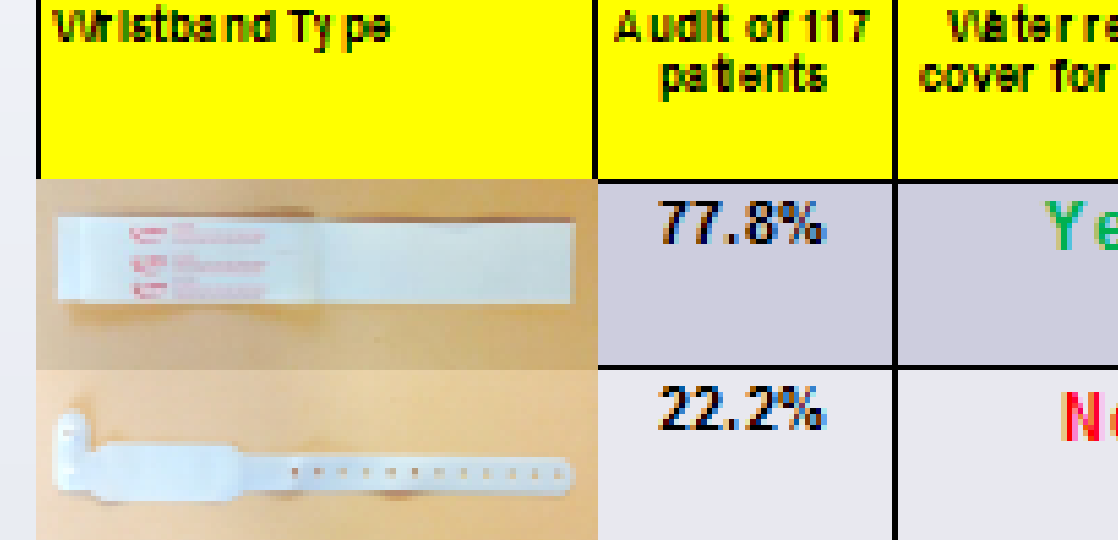

## **Introduction Action Measures Further Action Measures** 2. Wristbands in use were audited and examined for key criteria. Recommendations of the most suitable option made to wards. 5. Liaison with Patient Safety led to Trust guidance to only use recommended wristbands but Difficult to remove by esistant i **ID Label** breaking or stretching unfortunately led to no appreciable effect on the type used. Yes 6. Subsequent negotiation with Risk Management, Supplies and senior Trust personnel lead to agreement mid-May 2014 to break from regional contract and to purchase wristbands that are No policy and key criteria compliant. 3. Patient empowerment document created and published in Trust welcome pack **Results(2)** atient identification armband Teur identification similand helps us to identify you, and louid be checked before medicines or any procedure. Occasionally Your identification armitend will need to be removed. If this happens, Your armband must be replaced. Wirkstbands changed to regional Unique personal details to you, including Your first name last name and date of birth will be on Your identification tender mband. Please check your details are correct. Audit data returned to ward · main writtband Report any problems with Your identification armband recommendation to a member of staff. 4. Staff "ID ME" education initiative created **ID** antity that **NIE** Why do staff always receits "ID"  $\frac{\text{max}}{\text{max}}$  ?  $\frac{1}{\text{max}}$ As you can see by the results (2) that when the constraint was introduced and the wristbands to extra characterization and approach that we had not consider a firm that eights parties. purchased, the number of patients with missing or illegible wristbands consistently fell below our Deadle of successive at the characteristic plants with a second inclusibility target. subspace the operation fundaments and the most lane consult. services are a characterized a couple of construction of a concerned couple one one Identification **Conclusion** فالتقصير المتلا ومنبوسها • Positive patient identification is essential in reducing harm to patients at the various stages of **Results** the transfusion process. • Positive identification requires patients to have a legible wristband. • Our transfusion teams and committees must be assured that the wristbands we purchase YOUR Initiative within our own hospitals meet the desired criteria for transfusion. "ID ME" **Blair Survey Staff to use** Tab Bandsi Only then will we able to examine what human factors are involved with the failure to undertake positive patient identification during the transfusion process. -----------------------------------20 21 22 23 24 25 28 27 28 29 30 31 32 33 38 39 40 41 42 43 Audit Sample Da **Reference** Serious Hazards of Transfusion (SHOT) Annual reports and summaries. http://www.shotuk.org/shot-reports **Discussion Acknowledgements** The run-line demonstrates that the project group exceeded its initial aim. However subsequent monitoring indicated a sudden unexpected increase in non-compliance. Investigation revealed the

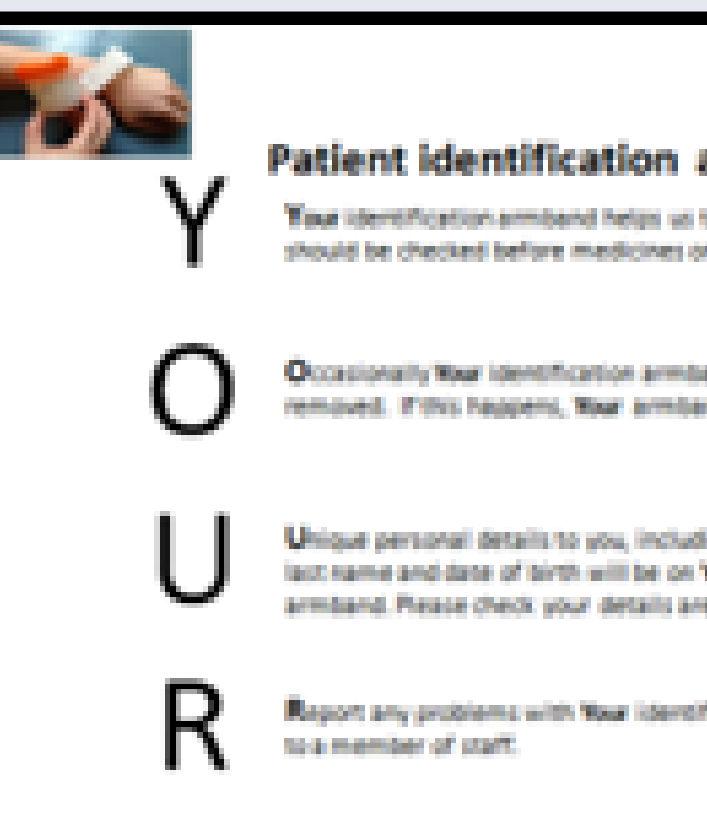

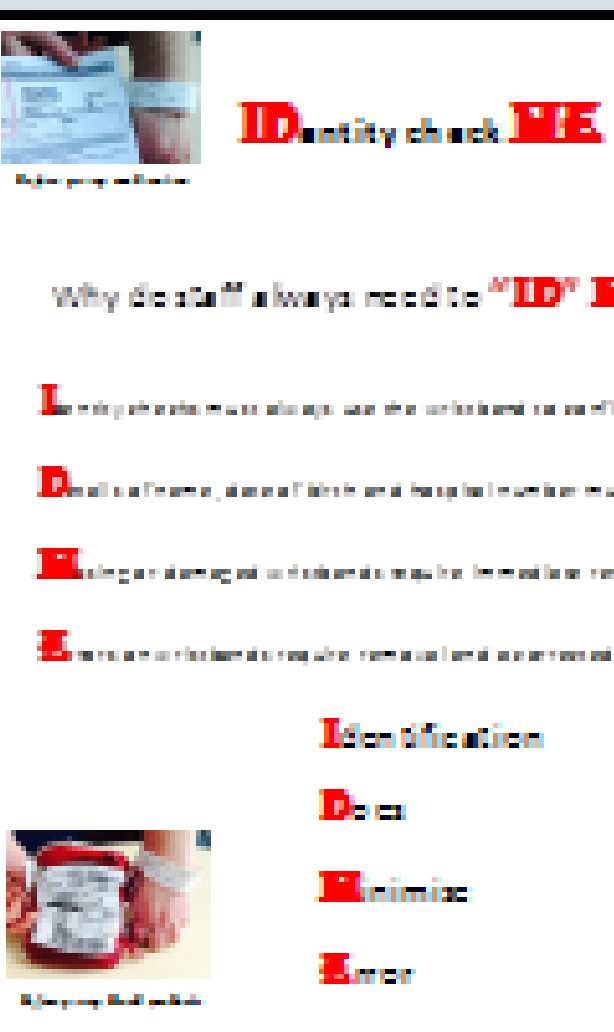

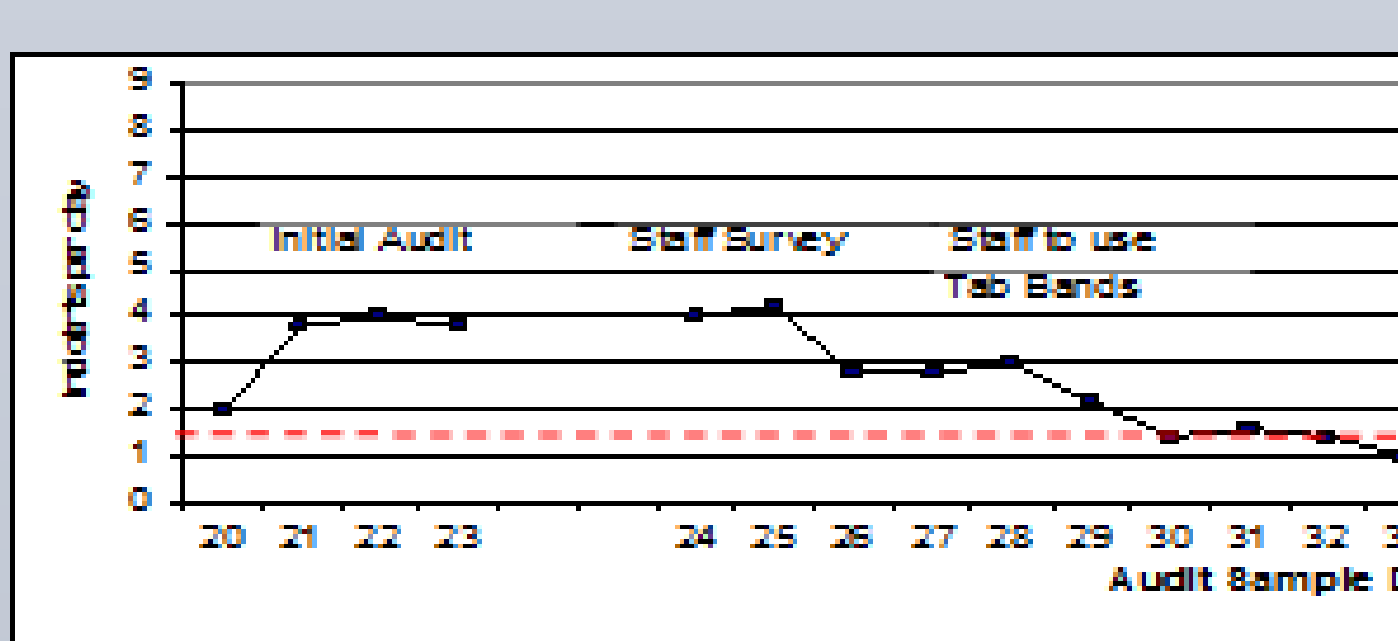

A large audit of 82 staff was initially carried out to identify possible process measures involved in patients not having a legible wristband.

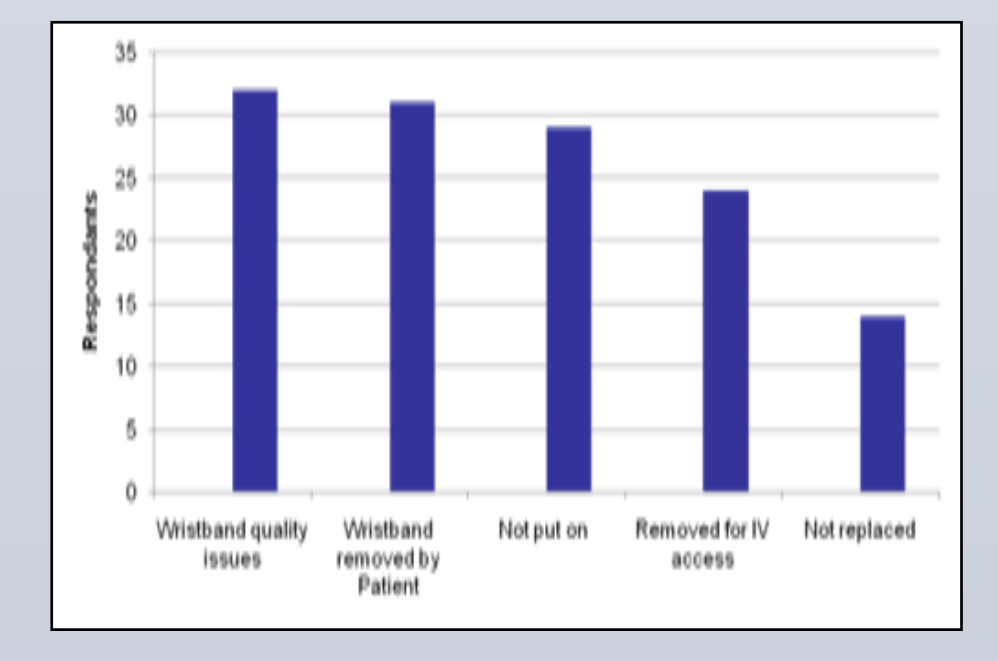

regional tender for patient wristbands was awarded to a brand non-compatible with Trust Policy and key criteria.

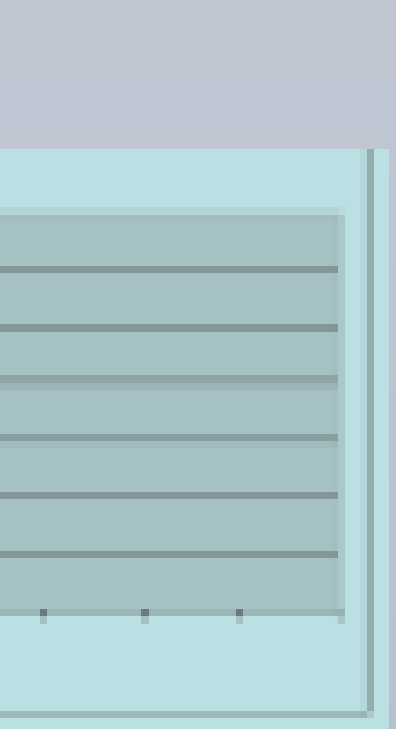

Ulster Hospital phlebotomy team, South Eastern Health & Social Care Trust. Safe & Effective Care Department, South Eastern Health & Social Care Trust. Risk Management Department, South Eastern Health & Social Care Trust.

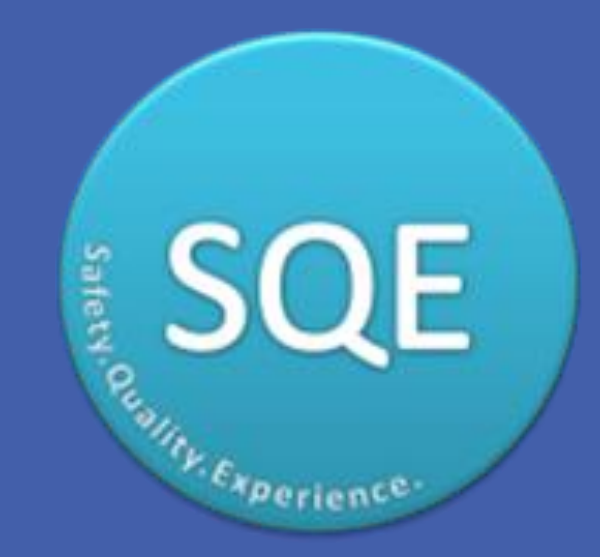

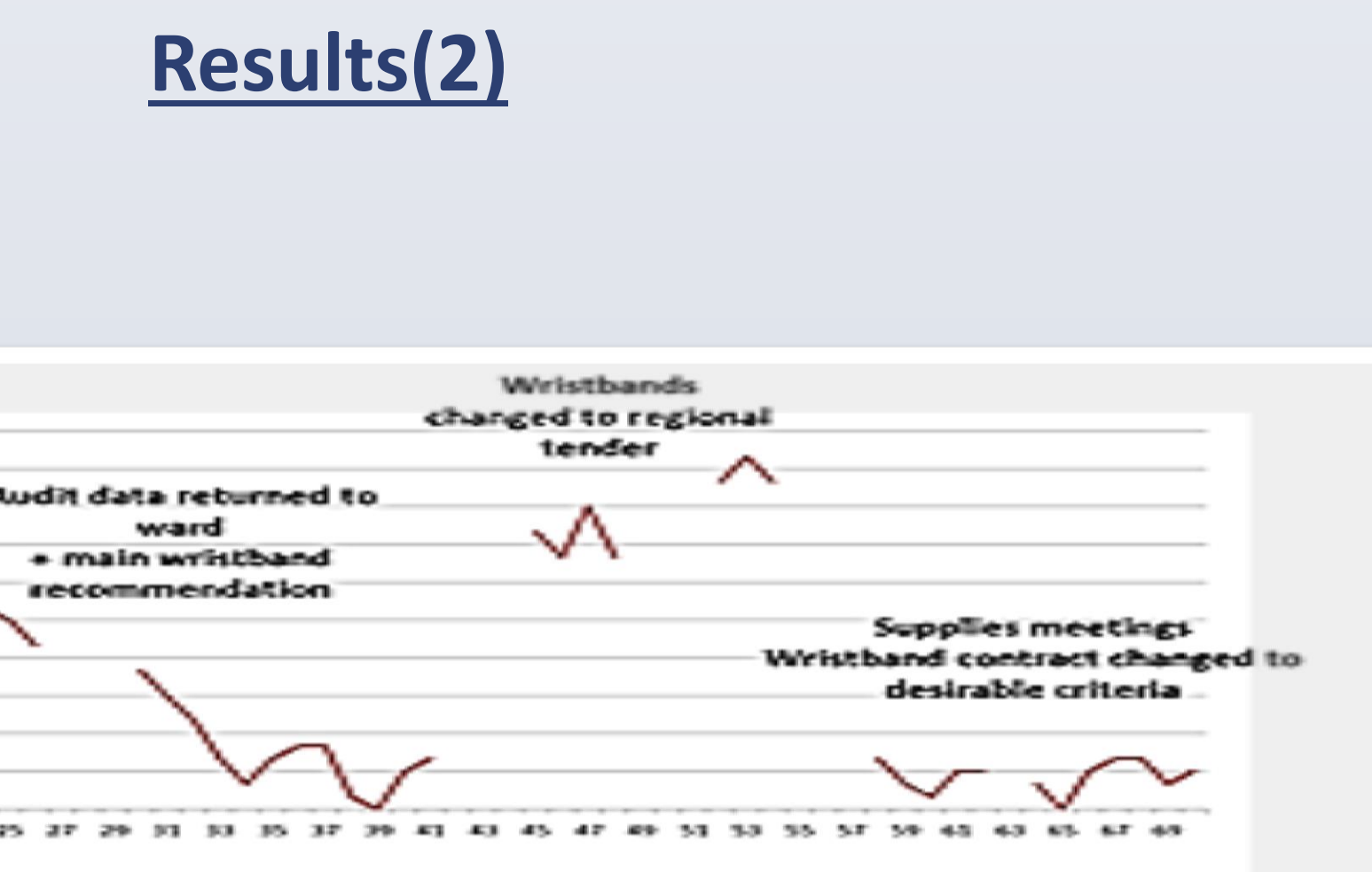

**Methodology**

A large audit of 82 staff was initially carried out to identify possible process

measures involved in patients not having a legible wristband.

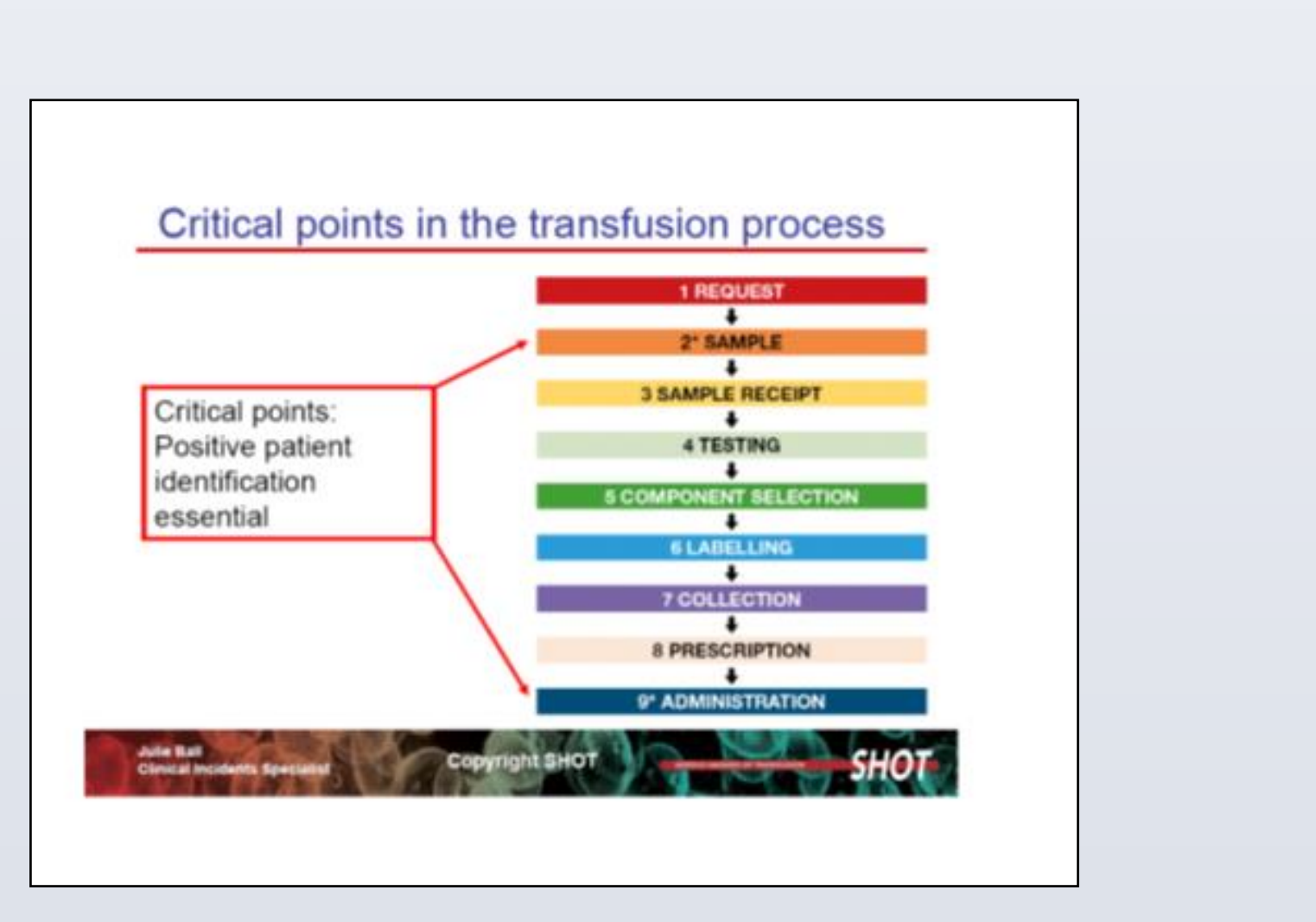

Figure 1.

Key process measures identified • Wristband factors • Patient influence • Staff influence

**Action measures taken**

1. Performance feedback to wards

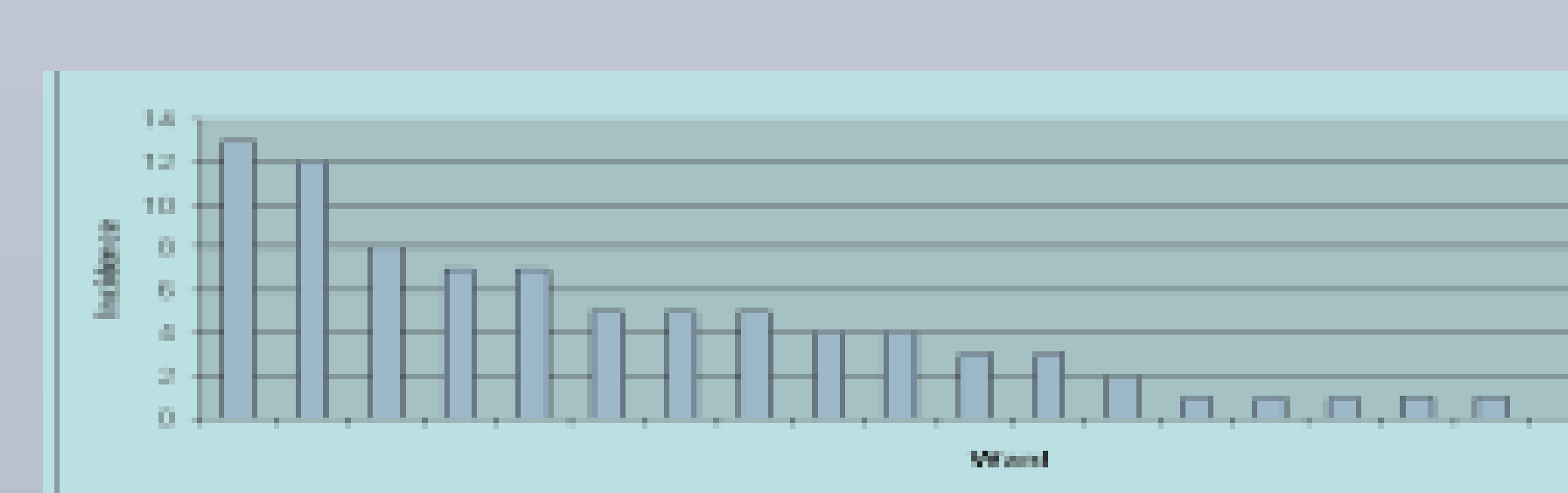

# **Methodology**